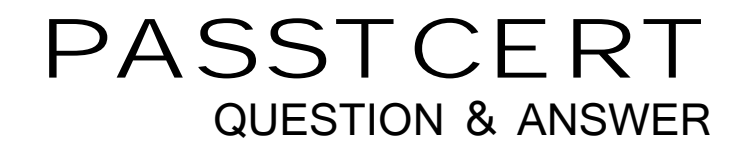

# **Higher Quality Better Service!**

We offer free update service for one year HTTP://WWW.PASSTCERT.COM

## **Exam** : **BAS-001**

# **Title** : IBM OpenPages Developer Fundamentals

### **Version** : DEMO

1.Which three statements are true about required fields? (Choose three.)

A.A field can be defined to be required for an object type.

B.A field can be defined to be required for a field definition.

C.A field can be defined to be required for a profile.

D.A field can be defined to be required by a field dependency rule.

E.A field can be defined to be required by a dependent picklist.

#### **Answer:** B, C, D

2.Click the Exhibit button.

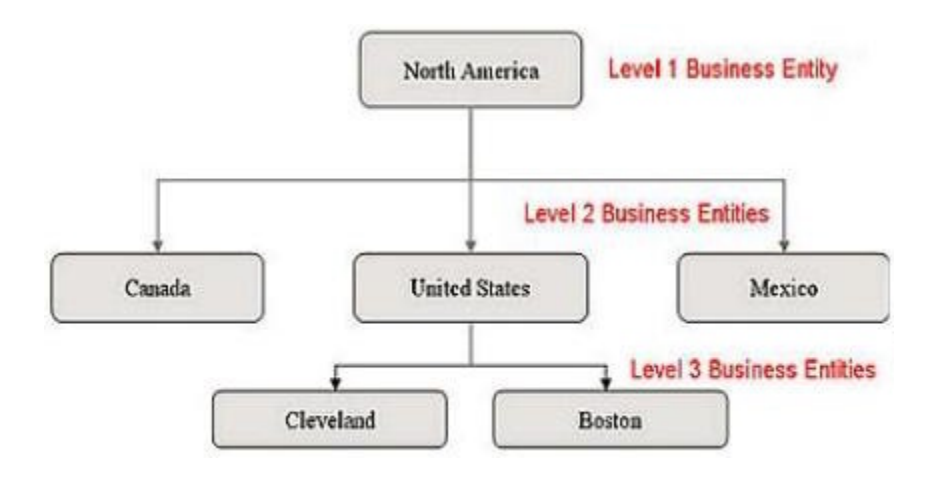

Referring to the exhibit, what is the correct Folder Path column value required so that the Boston entity will be imported through FastMap?

A./North America/Mexico/United States/Canada

B.North America/United States/

C.United States/Cleveland/Boston

D./North America/United States/Boston

**Answer:** D

3.Using OpenPages, you want to define triggers to perform actions.What are three scenarios where you would do this? (Choose three.)

A.Creating an Object

B.Creating an Object type

C.Associating Objects

D.Copying Objects

E.Creating a user

**Answer:** A, C, D

4.In IBM OpenPages, you want to configure a profile.Which three functions are available? (Choose three.)

A.Associate users.

- B.Add new fields to the database.
- C.Set localized object text.

D.Set up a home page.

E.Configure views for an object type.

**Answer:** A, D, E

5.You want to use Computed Fields to dynamically calculate a value based on other fields every time an object is viewed.You decide to have values persisted rather than dynamic.

What are two reasons to do this? (Choose two.)

A.The value is calculated only when fields on an object are saved; dynamically computing the value for each view is unnecessary.

B.Dynamic values require fields to be editable, so persisting the value through other means allows you to make the field read-only.

C.Persisting a calculated value based on many other objects allows you to use that value in CommandCenter reports more efficiently.

D.Computed Fields are not visible in Past Reporting periods.

**Answer:** A, C

6. What are three platform object types that are installed by default on all OpenPages systems" ? ( Choose three.)

A.Process

B.Business Entity

C.File

D.Issue

E.Risk

**Answer:** B, C, D

7.You want to import configuration changes in OpenPages.Where would you invoke the ObjectManager tool?

A.On the OpenPages Application Server command line

B.Within the Object Types sub-menu under the Administration menu in the application

C.On the OpenPages Cognos Reporting Server command line

D.Within the Settings sub-menu under the Administration menu in the application

**Answer:** A

8.You need to create a view that provides a way for users to concurrently view and edit specific fields for an object, including any child objects that have been defined for this view, with minimal navigation. Which OpenPages view allows you to create this type of view?

A.ListView B.Folder View

C.Activity View

D.Detail View

**Answer:** C

9. You have a workflow that has tasks initially assigned to users. E-mail messages will be generated for these tasks.What are two messages that will be generated? (Choose two.)

A.Standard "out-of-the-box" notification

B.Job remediation e-mails to Job Owners

C.Custom e-mails through Java Actions

D.Logs of the event are e-mailed to the Workflow Administrators group

**Answer:** A, C

10.In the OpenPages GPO platform, what is meant by the term, "trigger"?

A.A trigger is a stored procedure that is executed at the database level in response to data events defined for a database table or view.

B.A trigger is a utility defined by a JSP file that will be run on a scheduled basis to search for data meeting certain conditions in order to take some action on that data.

C.A trigger is a controller that sets the dynamic field behavior in the user interface such as showing fields, making fields required, and dynamically filtering dependent picklist items.

D.A trigger is a piece of Java code that can be injected before or after the execution of a certain operations are performed on the Platform.

**Answer:** D